If your thesis is written in English, use this cover page and ensure all information is written in English The layout and design of the cover page should not be modified in any way (do not change the font, capitalize, or change font size, do not add information, do not add a logo, etc.).

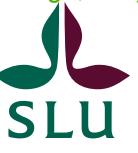

Sveriges lantbruksuniversitet Swedish University of Agricultural Sciences

Add the logo of the university of your second supervisor on the left side.

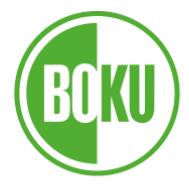

UNIVERSITÄT FÜR BODENKULTUR WIEN **University of Natural Resources** and Life Sciences, Vienna

Always keep the BOKU logo on the right side

Title:

## Master Thesis

## This is a sample for the overall layout of the cover page. The title should be concise, to fit on max. 3 lines Arial 20 pt

Include the academic titles you have already been awarded, e.g. your bachelor title (BSc, BA) submitted by

Student EXEMPLARY, BSc

CAPITALIZE your family name, to ensure proper alphabetical classification

Name: Arial 16 pt

in the framework of the international Master programme

Environmental Sciences – Soil, Water and Biodiversity

Check the exact wording of your Masters programme in the curriculum.

in partial fulfilment of the requirements for the academic degree

Title: Arial 16

Supervisors: Arial 12 pt

## Master of Science

Check the title you will be awarded in your curriculum (DI or MSc?) The 'Diplom-Ingenieur' is not translated, so keep the German wording. If you identify as a woman, we recommend that you gender it (i.e. Diplom-Ingenieurin)

## Vienna, Month 202#

The city is always 'Vienna', i.e. the home of BOKU

Assoc.Prof. Peter Supportive, PhD Univ.Prof. DI Dr. Marie Helpful Section for Ecology and Biodiversity **Institute of Soil Research** Dept. of Aquatic Sciences and Assessment Dept. of Forest- and Soil Sciences Swedish University of Agricultural Sciences Univ. of Natural Resources and Life

Co-Supervisor: Main Supervisor: Main Supervisor: Insert the month and year in which you submit the thesis

Sciences, Vienna

Always write the name of the BOKU-supervisor on the right (underneath the BOKU logo), specify who is your main supervisor, who is your co-supervisor

Ensure that titles of your supervisors are correct and complete. For the BOKU supervisor, look them up in the FIS (https://forschung.boku.ac.at/fis)

Also ensure that the wording of the institutes and departments are correct, e.g. by checking on the respective websites.